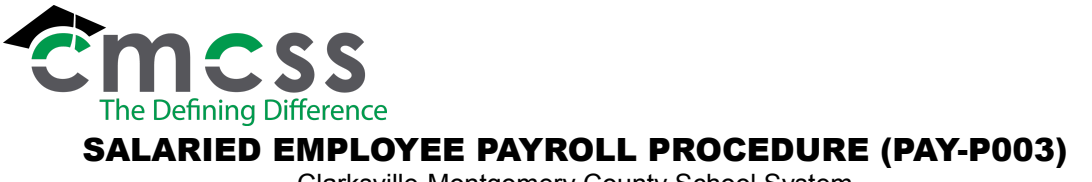

Clarksville-Montgomery County School System

## **1.0 SCOPE:**

1.1 This procedure outlines the process for issuing salaried employees a paycheck.

#### **2.0 RESPONSIBILITY:**

2.1 Payroll Office Staff

#### **3.0 APPROVAL AUTHORITY:**

3.1 Chief Financial Officer

#### **4.0 DEFINITIONS:**

- 4.1 Reporting Period: Time period designated by Payroll Office to report time and attendance.
- 4.2 Salaried Employee: For this procedure a salaried employee is an employee paid an annual salary according to their contractual pay schedule.
- 4.3 Personnel Actions: Audit trail to document employee data.

## **5.0 PROCEDURE:**

- 5.1 Payroll Office retrieves approved Kronos timecards and receives supporting documentation delivered through the courier.
	- 5.1.1 Supervisor approves leave request through Kronos. Time and attendance personnel maintain supporting documentation for approved absences (purchased personal leave, bereavement leave, professional leave).
- 5.2 Payroll Office staff reviews Kronos timecards and supporting documentation for accuracy.
	- 5.2.1 Discrepancies between Kronos timecard and supporting documentation are reconciled by contacting the responsible Time and Attendance personnel for the particular work site.
- 5.3 Payroll office staff review, approve and output/post changes, additions and deletions of employees through personnel actions.
- 5.4 Payroll office generates payroll run to process a payroll disbursement.
- 5.5 Payroll Office staff imports, calculates (if applicable) and verifies:
	- 5.4.1 Leave taken.
	- 5.4.2 Garnishment deductions.
	- 5.4.3 Pay adjustments (i.e. stipends, leave of absences, in-services, purchase of personal leave, etc.).

The online version of this procedure is official. Therefore, all printed versions of this document are unofficial copies.

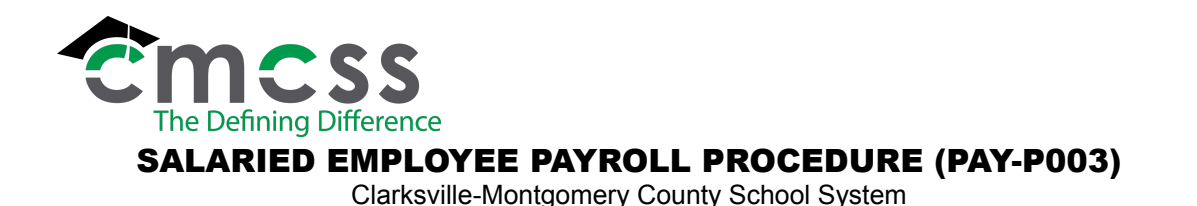

5.6 Payroll office staff contacts the Accounting Tech – ISA/Payroll to inform him/her they are ready to process the payroll. This step generates reports, pay checks and payroll totals.

- 5.6.1 The reports generated are used to process accounts payable checks for garnishments.
- 5.6.2 Insurance and annuity reports are given to the Accounting Office.
- 5.6.3 Retirement reports are generated, received and calculated with each payroll. An accounts payable check is issued to the TN Consolidated Retirement System with each payroll processed.
- 5.7 Accounts payable checks written to cover TCRS, insurances, taxes, voluntary deductions and garnishments are received from the Accounting Office and mailed to the appropriate parties by the payroll staff.
- 5.8 Payroll checks are sorted and delivered by the Courier or mailed to employees.
	- 5.8.1 If a check is issued to an employee that is not exempt from the direct deposit requirement, the payroll staff contacts the employee until a completed Direct Deposit Authorization Form (PAY-F006) is submitted.
- 5.9 Kronos timecards are stored within the Kronos software.

#### **6.0 ASSOCIATED DOCUMENTS**:

- 6.1 Kronos Timecards
- 6.2 Leave Forms
- 6.3 Payroll Calendars
- 6.4 Payroll Reports
- 6.5 Direct Deposit Procedure [\(PAY-P005\)](https://employees.cmcss.net/misc/ViewISO?filename=PAY-F005.pdf)
- 6.6 Direct Deposit Authorization ([PAY-F006](https://employees.cmcss.net/misc/ViewISO?filename=PAY-F006.pdf))
- 6.7 Direct Deposit of Paychecks Statement for Applicants Recommended for Employment ([HUM-F017\)](https://employees.cmcss.net/misc/ViewISO?filename=HUM-F017.pdf)

#### **7.0 RECORD RETENTION TABLE:**

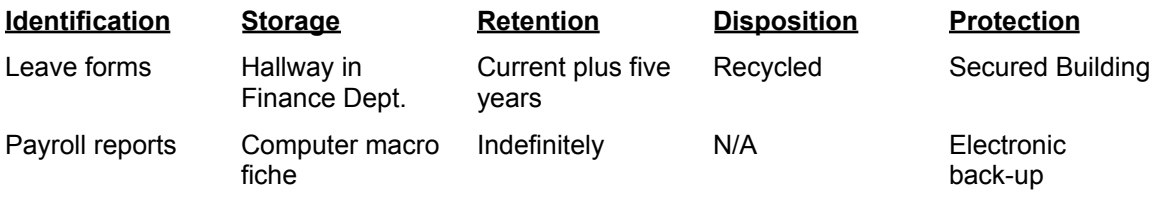

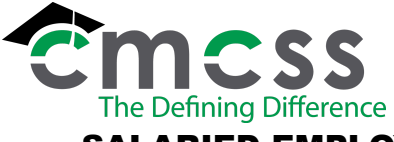

# SALARIED EMPLOYEE PAYROLL PROCEDURE (PAY-P003)

Clarksville-Montgomery County School System

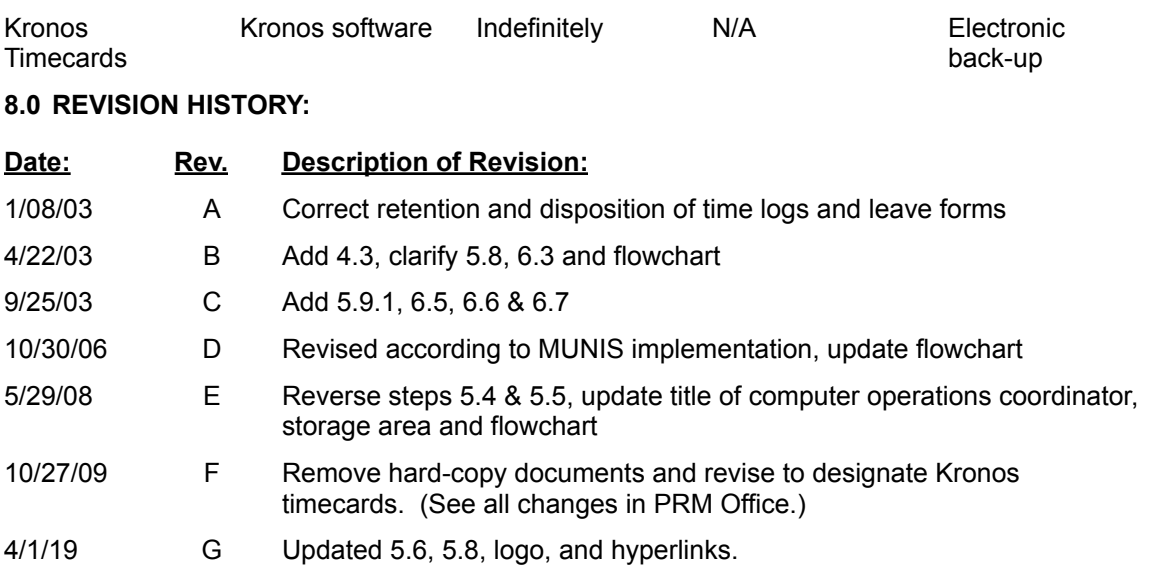

# **9.0 FLOWCHART:**

9.1 A flowchart detailing this process can be found in "Exhibit A" of this procedure.

**\*\*\*End of procedure\*\*\***